IPG File Size Reduce Software Free PC/Windows

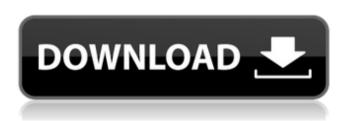

# JPG File Size Reduce Software Crack Download For Windows

image editing software that automatically decreases the quality of images to save disk space. The user can choose quality level to adjust the compression, and create a jpg file with original image without jpeg compression. ...Influence of psychological determinants of hypertension on management of hypertension in primary care. The Hypertension and Psychosocial study was carried out to identify whether the perception of people suffering from hypertension that their hypertension was controlled by lifestyle changes was associated with concomitant hypertension control, and whether this was modified by their perception of the likelihood of complications and the control being set by doctors. The study population consisted of a total of 683 subjects from 9 general practices in the New-South Wales region in Australia. The study design was a cross-sectional survey in a randomized controlled trial of a hypertension self-management program. Individuals identified as hypertensive by their general practitioners (GPs) were randomized by GPs to program participation or not. Study subjects completed a questionnaire on hypertension knowledge, beliefs and treatment practices. Subjects were also asked about their beliefs about complications from hypertension and the likelihood of a doctor setting hypertension control standards. Uncontrolled hypertension was significantly less likely to be believed to be controlled by lifestyle changes in those with perceived likelihood of complications, compared with those who believed that their hypertension was controlled by lifestyle changes. While not receiving medication was positively associated with perceived likelihood of complications, this association was not observed in those who were not diagnosed with hypertension. These findings were unaltered when age, sex and neighbourhood were controlled for in logistic regression models. It seems that control of hypertension is more likely to be perceived as controlled by lifestyle changes when individuals are less positive about hypertension complications. This is most likely because hypertension control is seen as a precaution against complications if they are perceived as a potential threat.Continuous bath application of anecdotal GABAB receptor agonist, JZL-184, enhances morphineinduced antinociception in mice. Continuous bath application of the

GABAB receptor agonist, JZL-184, enhanced the time-dependent potentiation of intracerebroventricular morphine (0.2 microgram) in a tester-insensitive analgesia paradigm. JZL-184 (0.1 microgram) increased the threshold of electrical nociceptive threshold to 10.6 +/- 1.6% MPE and 44.0 +/- 4.4% MPE 60 and 120 min after application, respectively. These results suggest that continuous bath application of JZL-

## JPG File Size Reduce Software With Key

JPG File Size Reduce Software is a professional tool to work with JPG files (also known as JFIF images), which you can use to reduce the size of JPG files in Windows. JPG File Size Reduce Software is easy to operate and has a very simple interface. You can even run the JPG File Size Reduce Software directly from the Windows Explorer context menu: Just drag and drop JPG files to the JPG File Size Reduce Software application icon in the Windows Explorer. When you launch the JPG File Size Reduce Software program, you can choose a IPG file or a folder with IPG files. You are then asked to enter a IPG file quality level (from 0 to 100). When you click on OK, the JPG File Size Reduce Software program starts a compression process and the time to finish that process is shown on a progress bar. When the process is finished, you can see a list with all JPG files that were compressed. You can then optionally reduce the size of an already compressed IPG file. IPG File Size Reduce Software supports three different image formats:.IPG (JPEG file format), JFIF (lossy JPEG file format), and BMP (Windows bitmap file format). The supported JPG File Size Reduce Software image quality levels are: 0 (decent quality), 25, 50, 75, 100 (best quality) and 100 (identical quality to original). The support information page of the JPG File Size Reduce Software program tells you some details about the program. It says the program is freeware and the program's demo is available for 14 days. It also tells you that the program is automatically updated, that the program can be used to create batch IPG files size reduction, and more. IPG File Size Reduce Software Free Download Advertisements JPG File Size Reduce Software is a professional tool to work with JPG files (also known as JFIF images), which you can use to reduce the size of JPG files in Windows. IPG File Size Reduce Software is easy to operate and has a very simple interface. You can even run the JPG File Size Reduce Software directly from the Windows Explorer context menu: Just drag and drop IPG files to the IPG File Size Reduce Software application icon in the Windows Explorer. When you launch the JPG File Size Reduce Software program, you can choose a JPG file or a folder with J aa67ecbc25

### JPG File Size Reduce Software 2022 [New]

IPG File Size Reduce Software is a solution for reducing the size of images. You can use it for photograph collection compression or for hiding images from your computer screen using a smaller resolution. The software works with all popular image formats including BMP, IPEG, IPG, PNG and TIFF. You can reduce the size of any image - from small icons on the desktop to large photos from your computer. What are you waiting for? Get your favorite images reduced in size and become an instant computer expert! How To Compress JPG Images: IPG File Size Reduce Software Free 1. Install IPG File Size Reduce Software to your computer 2. Launch JPG File Size Reduce Software and click Add Images button. You will be prompted for all existing images on the computer. Select the images and click OK. 3. Choose the quality of compression and click "Start Compressing" button. 4. Wait while the images are being compressed 5. You can choose to save the file with the original name 6. If you want to save the changes, just click Save. It will open the Save As dialog box. 7. Once saved, you can use your image anytime and anywhere you like. Important Note: In the preset option, the computer automatically detects all the images on your computer. You will only see the images which are compatible with the preset. If you find that some pictures are not compatible with the preset, you can input them manually in the field. JPG File Size Reduce Software latest version: JPG File Size Reduce Software is a solution for reducing the size of images. You can use it for photograph collection compression or for hiding images from your computer screen using a smaller resolution. The software works with all popular image formats including BMP, JPEG, JPG, PNG and TIFF. You can reduce the size of any image - from small icons on the desktop to large photos from your computer. What are you waiting for? Get your favorite images reduced in size and become an instant computer expert! How to Compress JPG Images: JPG File Size Reduce Software Free 3. Launch IPG File Size Reduce Software and click Add Images button. You will be prompted for all existing images on the computer. Select the images and click OK. 4. Choose the quality of compression and click "Start Compressing" button. 5. Wait while the images are being compressed

#### What's New In JPG File Size Reduce Software?

If you need to decrease the size of JPEG images quickly and easily, then JPG File Size Reduce Software, developed by isJPG is a perfect choice. IsJPG is a lightweight tool that runs on your PC. It will not slow down your computer, and it is simple to use. It can resize, compress, tile and crop photos with ease. IsJPG allows you to use Photoshop-like filters to affect the size, brightness, contrast, sharpness, and saturation of pictures. You can conveniently resize, shrink, or resize pictures in seconds. You can also drop a folder of jpg images into the program or drag and drop jpg files into the app. This app only works with JPEG images. You can set the compression level or quality. Features: ► Unusual size-changing results, with or without compression and image noise reduction ► Compress jpg images quickly ► Adjust brightness and contrast ► Adjust sharpness,

saturation and color ► Resize images ► Tiled images ► Resize picture to almost any size you want ► Resize a few images and add them to others ► Reduce any amount of text to a minimum ► Drag and Drop files to process, or add a folder of image files to batch process ▶ Lightweight, smart and easy to use How to Install and Use IPG File Size Reduce Software: 1. Download JPG File Size Reduce Software from the link below, and save the file to your desktop. 2. Run the setup.exe. It will extract the program files to your desktop. 3. Double-click on the IPG File Size Reduce Software icon to start the program. Efficacy of (99m)Tc-GSA for early diagnosis of cirrhosis in chronic hepatitis C. The aim of the present study was to evaluate the efficacy of (99m)Tcgalactosyl-sulfate (GSA) for early diagnosis of cirrhosis and minimal hepatic fibrosis in patients with chronic hepatitis C. A total of 105 subjects were enrolled into the present study (43 patients with biopsyproven cirrhosis, 42 patients with non-cirrhosis and 20 healthy controls). To estimate the efficacy of GSA, early liver uptake, half-life and clearance of GSA and their relationship to liver fibrosis were evaluated. In addition, time-activity curves of GSA in each liver segment were

### **System Requirements:**

An Adobe Flash Player is required. Please visit to obtain the latest version. Two methods are available to run this tutorial. The first requires a file server. If you are not currently running one, please download the file server software and install it on a server that is on the network. You will also need a user account with administrator privileges. I'll refer to the server as an "admin server" from here forward. Here are a couple of additional notes on running this tutorial. If

https://xtc-hair.com/jmips-crack-2022-new/

http://iconnmedia.com/savandpost-crack-x64/

http://www.magneetclub.nl/wp-content/uploads/2022/07/4Easysoft\_MP

4 To AMV Converter Crack MacWin 2022.pdf

https://giovanimaestri.com/2022/07/11/mycalendar-crack-registration-code-free-latest/

/شويز /https://onlinenews.store/old-persian-cuneiform

https://instafede.com/mp3gain-pro-crack-product-key-for-pc/

https://boomingbacolod.com/4media-mp3-converter-crack-download-win-mac/

https://www.turksjournal.com/invoice-organizer-pro-download/

https://pineandhicks.com/2022/07/11/gesture-icons-crack-serial-key/

https://webflow-converter.ru/bin2c-crack-with-product-key-free-

download-win-mac-2022/

http://fritec-doettingen.ch/?p=29082

https://omidsoltani.ir/251560/badaboom-media-converter-free-

download-x64-2022.html

https://ninja-hub.com/thunderbird-to-outlook-transfer-with-key-updated/

https://www.kisugarshop.com/wp-content/uploads/2022/07/VOVSOFT\_ Picture Downloader Download WinMac.pdf

https://teenmemorywall.com/astrology-time-keygen-full-version/

https://www.chimfab.com/gephi-keygen-for-lifetime-updated-2022/

https://dogrywka.pl/screensharp-crack-activation-code-with-keygen/

https://arteshantalnails.com/2022/07/11/sabackup-free-download-pc-windows/

 $\frac{\text{http://www.antiquavox.it/transcribe-9-21-crack-activation-april-2022/}{\text{https://bridgetsdance.com/index.php/2022/07/11/dwgsee-3-30-crack-2}L}$